# **QOS\_WATCHER V1.5**

#### *Release history*

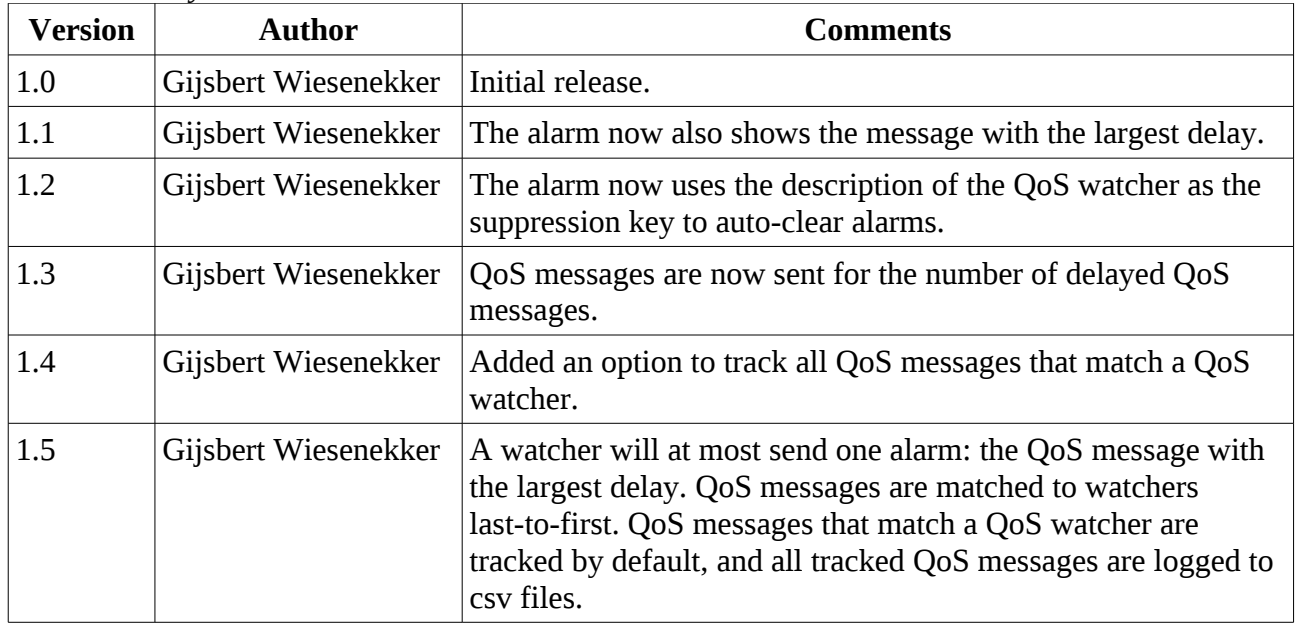

## *Description*

This probe uses QoS messages as a heartbeat check: it monitors if certain QoS messages have been received and generates alarms when not or have been received with a delay. If you have not received an alert from a probe (or from a profile within a probe) for some time either everything is fine, but there could also be a problem. Perhaps someone has disabled the probe or the profile in the configuration, or perhaps the probe or the profile is not working correctly. If you are still receiving QoS messages it is likely that everthing is working as it should. There could still be a problem receiving the alarm messages of course, so the probe also generates a heartbeat 'hello from qos\_watcher' alarm.

Good use cases for this probe are monitoring of QoS heartbeats from critical url\_response and e2e\_appmon profiles.

### *Installation*

Ensure SDK\_Perl 5.04 or greater is deployed to the robot that will run cmd. Ensure ActiveState Perl version 5.14 is installed on the robot system if it is a Windows robot. Deploy the probe.

### *Usage*

Double click the probe in Infrastructure Manager to raw configure it or edit the configuration file with a text-editor (recommended):

#### qos\_watcher 1.5

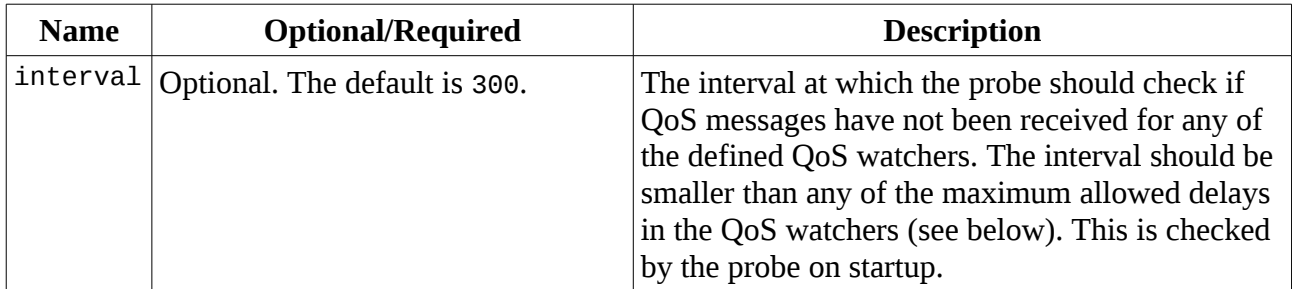

The probe subscribes to QoS messages and matches received QoS messages against the QoS watchers defined in the <watchers> section of the configuration file in the order last first, so more specific QoS watchers should be defined *after* the more general watchers in the configuration file. For each QoS watcher you specify the following fields. The field names are the names shown by Dr. Nimbus when sniffing QoS messages:

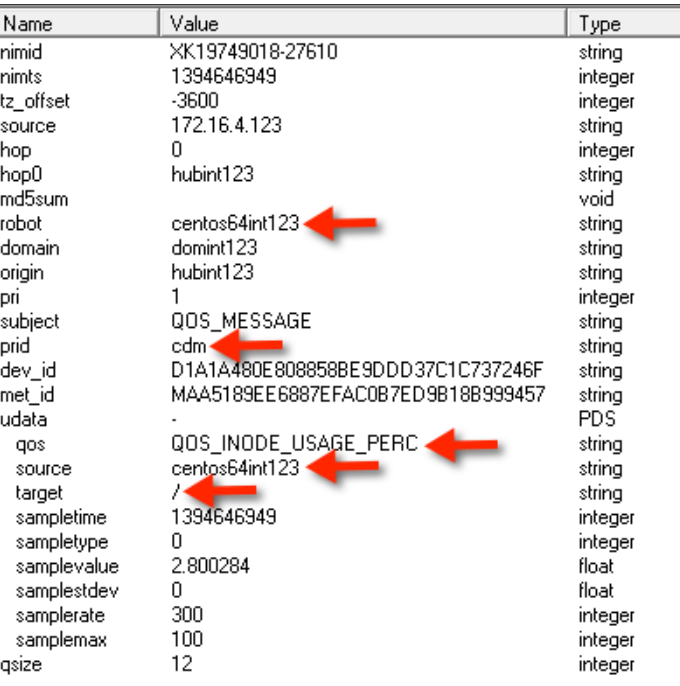

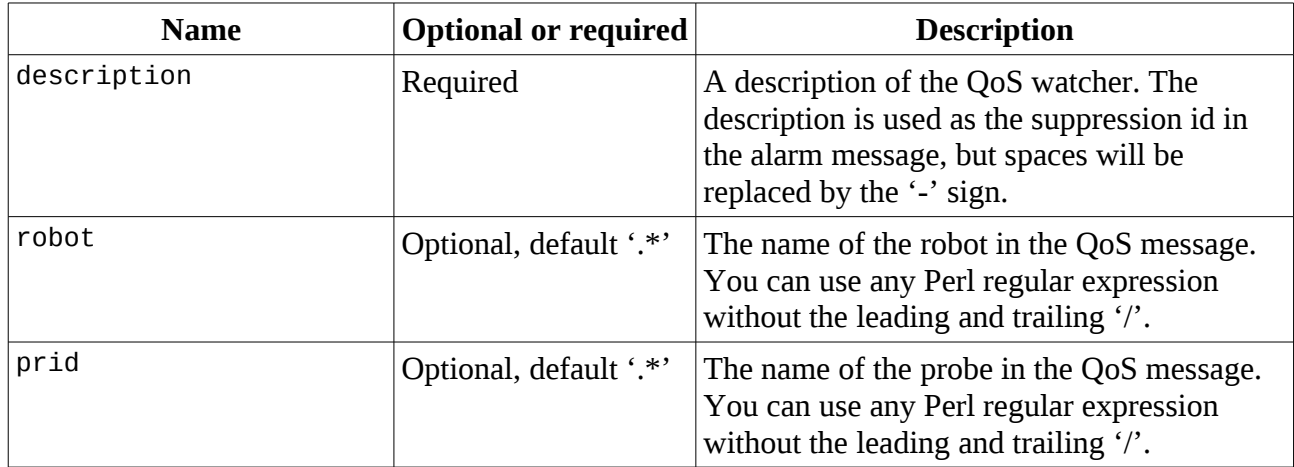

qos\_watcher 1.5

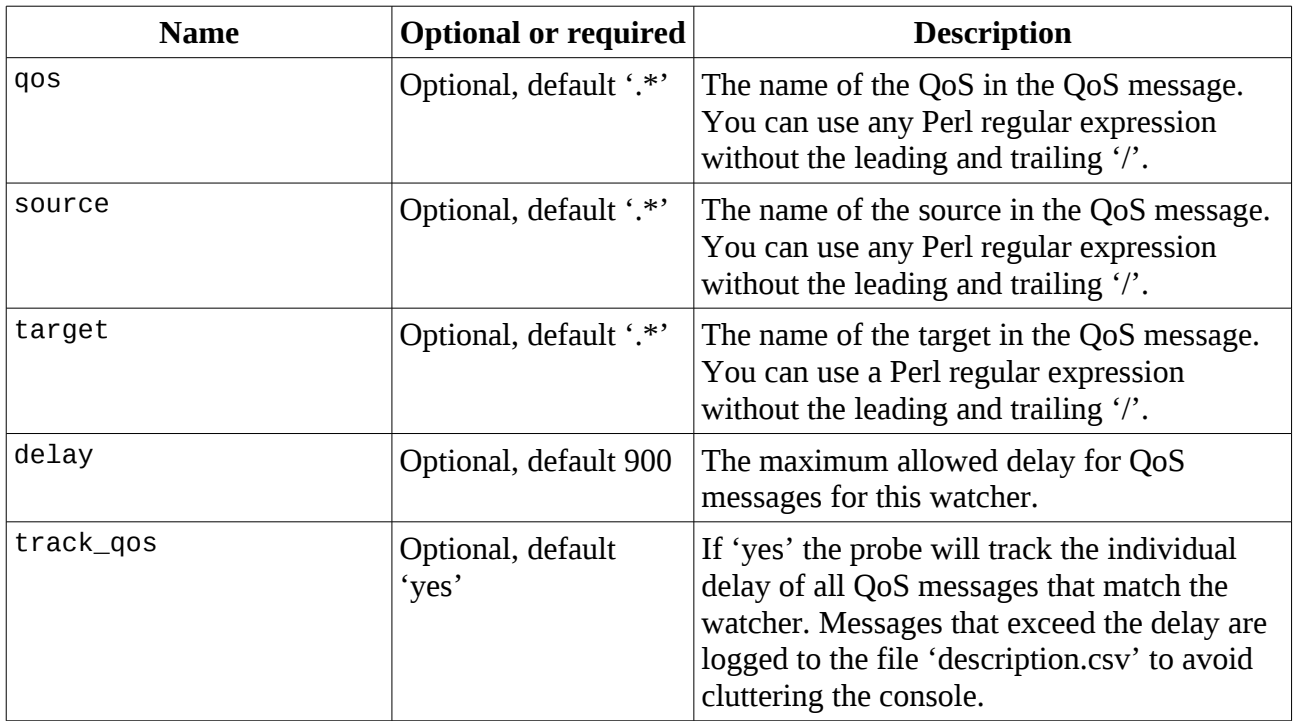

Multiple QoS messages could match a watcher when using wildcards. In such case the oldest QoS message is retained.

The supplied configuration file shows examples how to watch for

- any QoS;

- any QoS from a remote Hub;

- QoS CPU\_USAGE from the cdm probe on the portal server;

- QoS Portal.\* from the e2e\_appmon Portal profile monitoring the portal server. The name of the profile is not available in the e2e\_appmon QoS message, so you are advised to start your QoS name in the e2e appmon script with the name of the profile:

Script\$ = nimGetEnv\$("APPMON\_PROFILE\_NAME", "APPMON\_PROFILE\_NAME")  $QoS(1) =$  Script\$ + " Login"

etc.